## Leading Marketplace for IT and Certification Courses

### **SAP HANA**

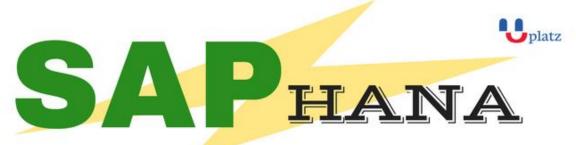

# + 1:1 Instructor-led Online Training +

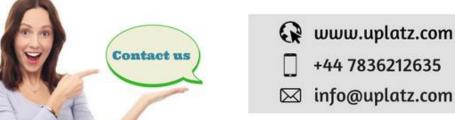

#### Overview

SAP HANA or High Performance Analytic Appliance is an In-Memory computing combines with a revolutionary platform to perform real time analytics and deploying and developing real time applications. It is also combined with pre tuned server, networking hardware and storage.

HANA includes In-Memory Database to store the data and analyze larger volumes of transactional data in real time, an embedded web server and a control repository for application development. Some of the real time cases and uses of SAP HANA include

- Telecom Networks Monitoring and Optimization
- Fraud Detection and Security
- Forecast and Profitability Reports
- Retail and Supply Chain Optimization
- Energy Usage Monitoring and Optimization

#### Pre-Requisites to Learn SAP HANA:

- A basic knowledge and understanding of database & SQL
- Fair perceptive on IT environment

#### **Objectives:**

• SAP HANA basics, features, architecture and terminology involved

## Leading Marketplace for IT and Certification Courses

- Work on HANA Studio Modelers and gain expertise in modeling
- Master SAP HANA Interface, client and connectivity
- SAP HANA administration activities like managing users, storage and security
- Master System Replication, data provisioning and ABAP Data flow
- Configuring, reporting, monitoring & dashboard creation using SAP HANA
- Work on real time and complex HANA projects
- Writing SAP HANA queries and performance tuning
- Ability to pass SAP HANA Certification

#### Who should take this course?

- SAP Development & BI consultants, Data warehouse professionals
- Data analytics professionals, Database Architects, Project Managers

### **Course Contents:**

#### **SAP HANA Introduction and Architecture**

- SAP HANA Overview
- SAP In-Memory Computing Overview
- SAP HANA Features
- Look and Feel of SAP HANA
- SAP HANA Architecture
- SAP HANA Landscape
- Structure of SAP in-memory computing studio
- Row Store and Column Store Architecture
- Multi Version Concurrency Control (MVCC)
- Persistence Layer in In-memory Computing Engine
- Back-up & Recovery
- High-Availability
- Distributed System
- Data Provisioning Options in SAP HANA
- Reporting Options on SAP HANA
- Security Options in HANA
- SAP HANA Appliance Model
- How SAP HANA Appliance is delivered
- • Sizing Considerations
- SAP HANA Licensing Options
- SAP HANA Project Implementation

### Leading Marketplace for IT and Certification Courses

- Overview: Key Activities
- Key Roles
- Key points to keep in mind
- Administration
- Modeling

#### **Basic Modeling**

- Modeling Overview
- Terminology
- SAP HANA Studio Features
- Information Modeler: Overview
- Installation and Configuration of HANA Studio
- Prerequisites for Modeling
- Modeling Considerations
- Levels of Modeling
- Attribute Views
- Analytic Views
- Calculation Views
- Modeling Considerations
- Joins: Different types and when to use what.
- Where Clause Vs Constraint Filters
- HANA Studio Preview (use with caution)
- Impact of Query Execution
- Demo
- Modeling Suggestions
- Troubleshooting Modeling Issues
- Export and Import Models

#### **Analytics Option on HANA**

- HANA, Reporting Layer & Connectivity Options
- Reporting on HANA Clients.
- Reporting on HANA Open Interfaces
- Prerequisites for reporting on SAP HANA
- IMDB client installation
- Setting up new connection
- SAP Business Objects BI 4.0 : Overview & tool comparison
- Analytical Reporting on HANA
- Relational Reporting on HANA
- Reporting on HANA: (Demo Included)

## Leading Marketplace for IT and Certification Courses

- Native Excel Interface via ODBO
- SAP Business Object Analysis (Office Edition)
- SAP Business Object Explorer
- Semantic Layer Approach
- IDT Vs Universe Designer
- SAP BOBJ Webl
- SAP BOBJ Xcelsius
- SAP Crystal Reports
- Enterprise Vs 2011
- Front end tool reporting considerations on top of HANA
- Troubleshooting common reporting issues

### Advanced Data Modeling with SQL Script

- Modeling Overview
- Calculation View: Overview & Types
- SQL Script: Motivation
- SQL Script: Overview
- SQL Script Processing
- Data Type Extensions
- Scalar Data type
- Table type
- Functional Extension
- Concept
- Procedure
- Procedure Calls
- Implementing Functional logic
- Operators
- SQL Script/Built in Function
- Debugging and troubleshooting SQL Script
- Restrictions for SQL Statemen

#### Data Provisioning: Data Services and Sybase Replication

- Data Provisioning: Overview
- Data Provision Options
- Trigger Based Replication
- ETL-Based Replication
- Log-Based Replication
- SAP Business Objects Data Services 4.0 and HANA
- ODP enabled Extractor Support in Data Services 4.0

### Leading Marketplace for IT and Certification Courses

- HANA and Data Service Process flow for SAP and non-SAP data
- How it works for SAP System
- How it works for Non-SAP System
- Advanced Data Service Options
- column tables creation
- Bulk Loader Options & Config
- bulk extracting Options & Config
- Log Based Replication Overview
- Technical System Landscape
- User Administration
- Authorization
- Installing Log Based Replication
- Updating the SAP Host Agent on Source System
- Installing Sybase Components
- Deploying the SAP HANA Load Controller and Related Components
- Configuring Log Based Replication
- Configuring Sybase Components
- Sybase Replication Server
- Enterprise Connect Data Access (ECDA)
- Sybase Replication Agent
- Test Sybase Components
- Configure SAP HANA Load Controller on SAP HANA System
- Initializing Replication using SAP HANA Load Controller

### SAP HANA 6: Data Provisioning: SAP LANDSCAPE TRANSFORMATION (SLT)

- Data Provisioning Overview
- SAP Landscape Transformation Set-up
- Options for SLT Landscape Installation
- Post Installation Step
- Concept of SLT Replication
- Architecture and Key Building Block
- Technical Requirement and System Set-up Information for LT Replication Server
- Key Benefits of LT Replicating Server
- Transformational Capabilities• Operations

### Security and User Management in HANA

- Creation of Users
- Creation of Roles
- Assignment Privileges to Roles

### Leading Marketplace for IT and Certification Courses

- Assignment of Users to roles
  - Interested to learn? Get in touch with us
  - Phone: +44 7836 212635
  - What's App: + 44 7836 212635
  - Email: info@uplatz.com
  - Website: www.uplatz.com
  - Browse www.uplatz.com to see more courses.
  - Uplatz.com is a Learning Marketplace for IT and Certification courses.